## **AtermITX92BT**

 $2001$ 

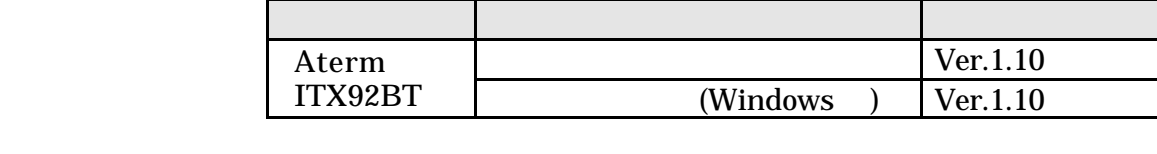

AtermITX92BT

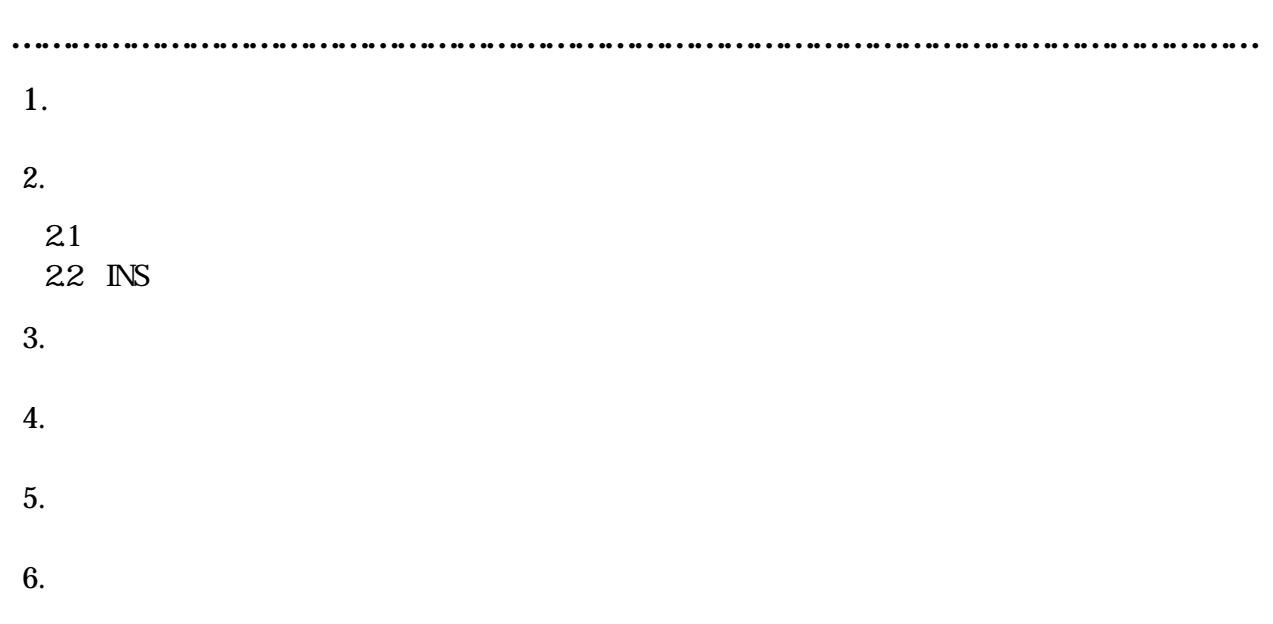

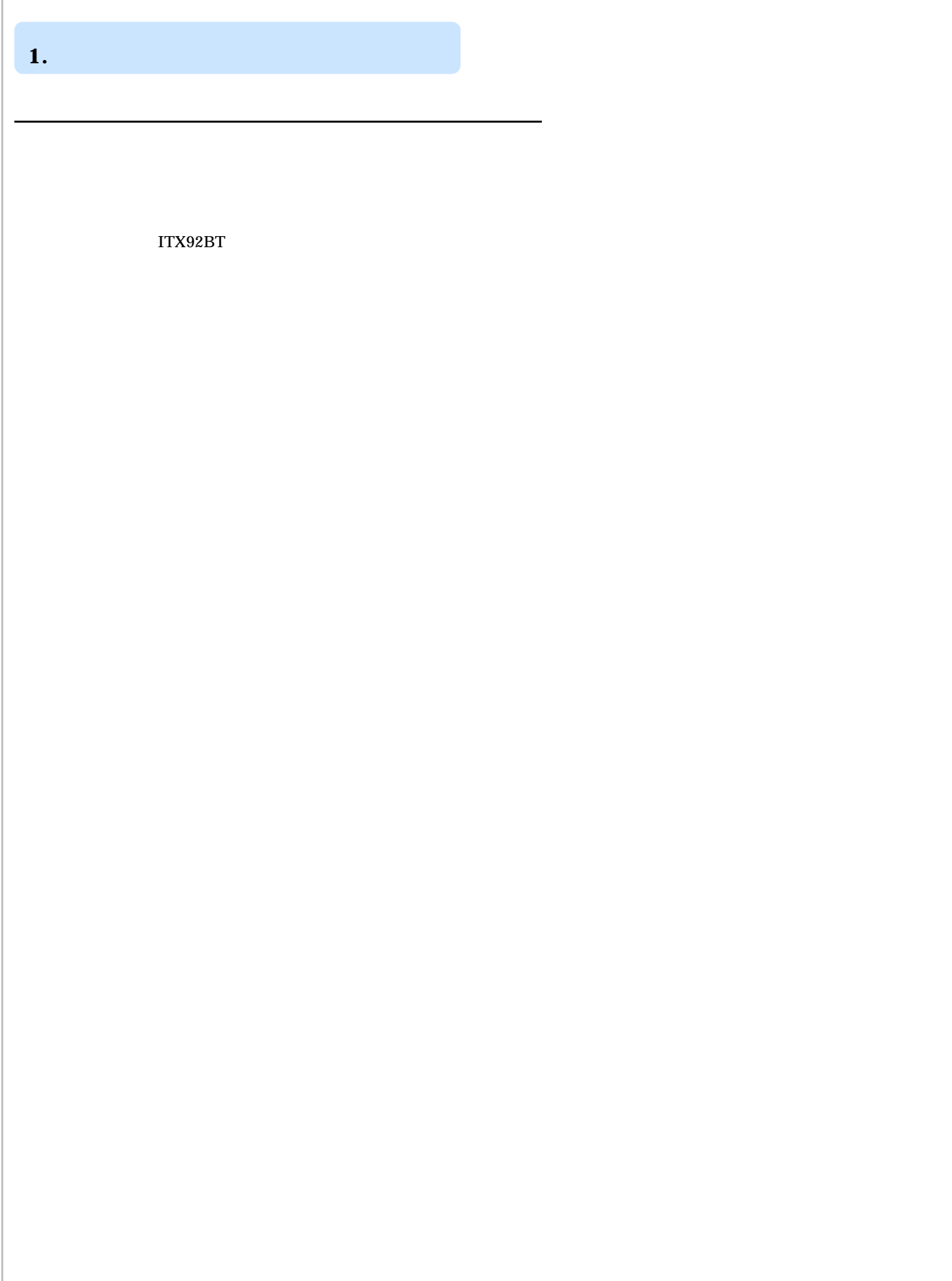

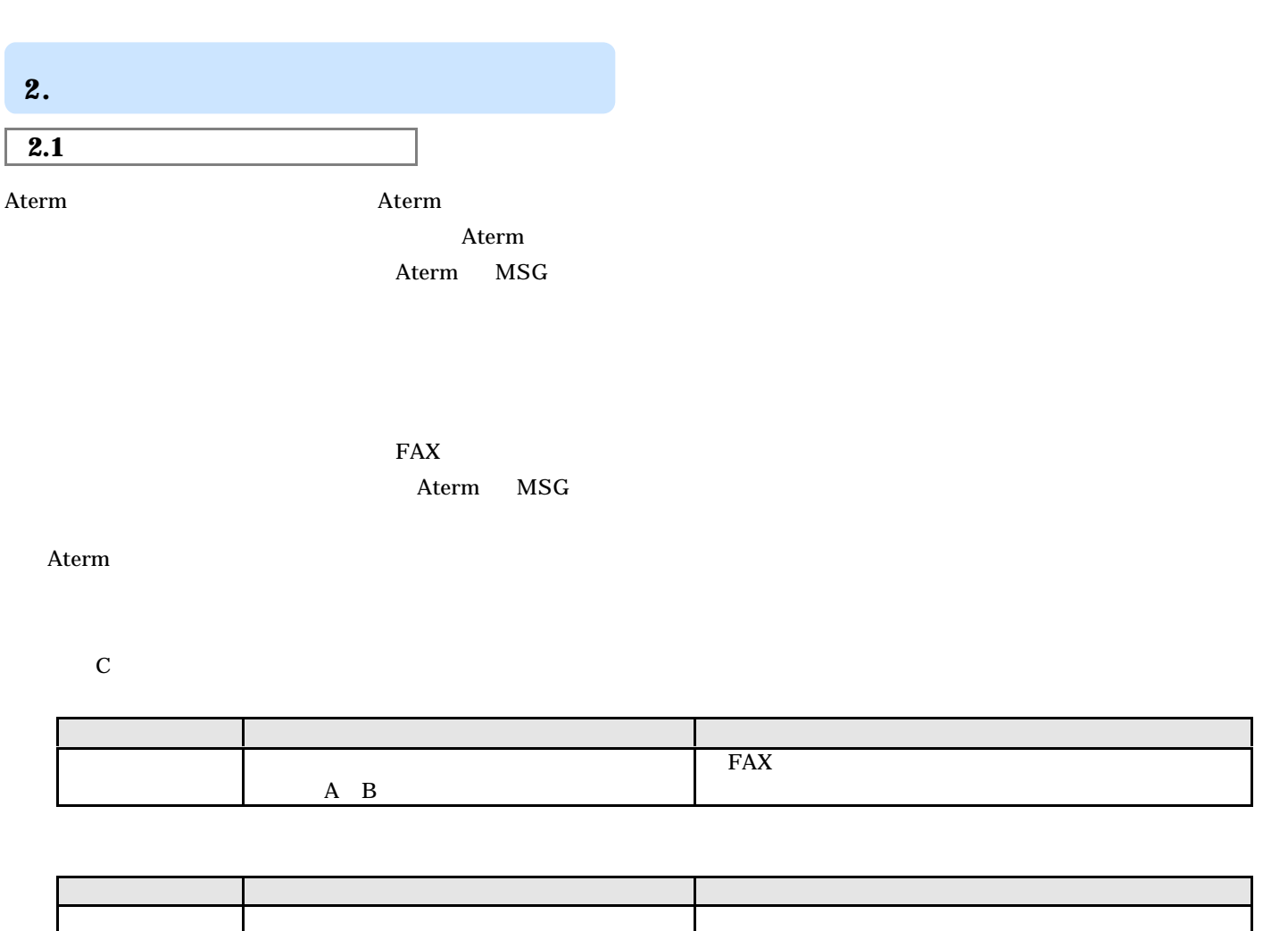

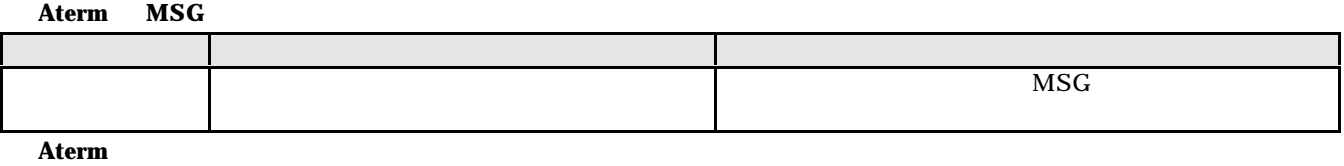

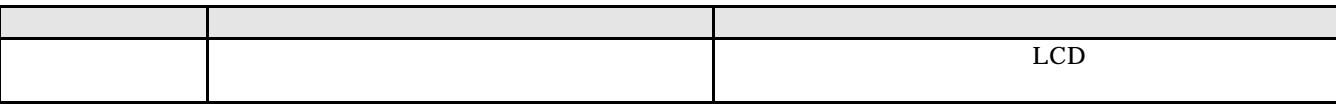

 $\mathbf{A} \quad \mathbf{B}$ 

メンタ Aterm MSG アクセス MSG アクセス しんしゅう しょうしゅう しょうしゅう MSG

よして、Aterm スプレイにメッセージのある。<br>スページのあるまた、Aterm スプレイにメッセージのあるままで、<br>ター・ター・ター・メッセージのあるままで、

 $\lambda$  term  $\lambda$ 

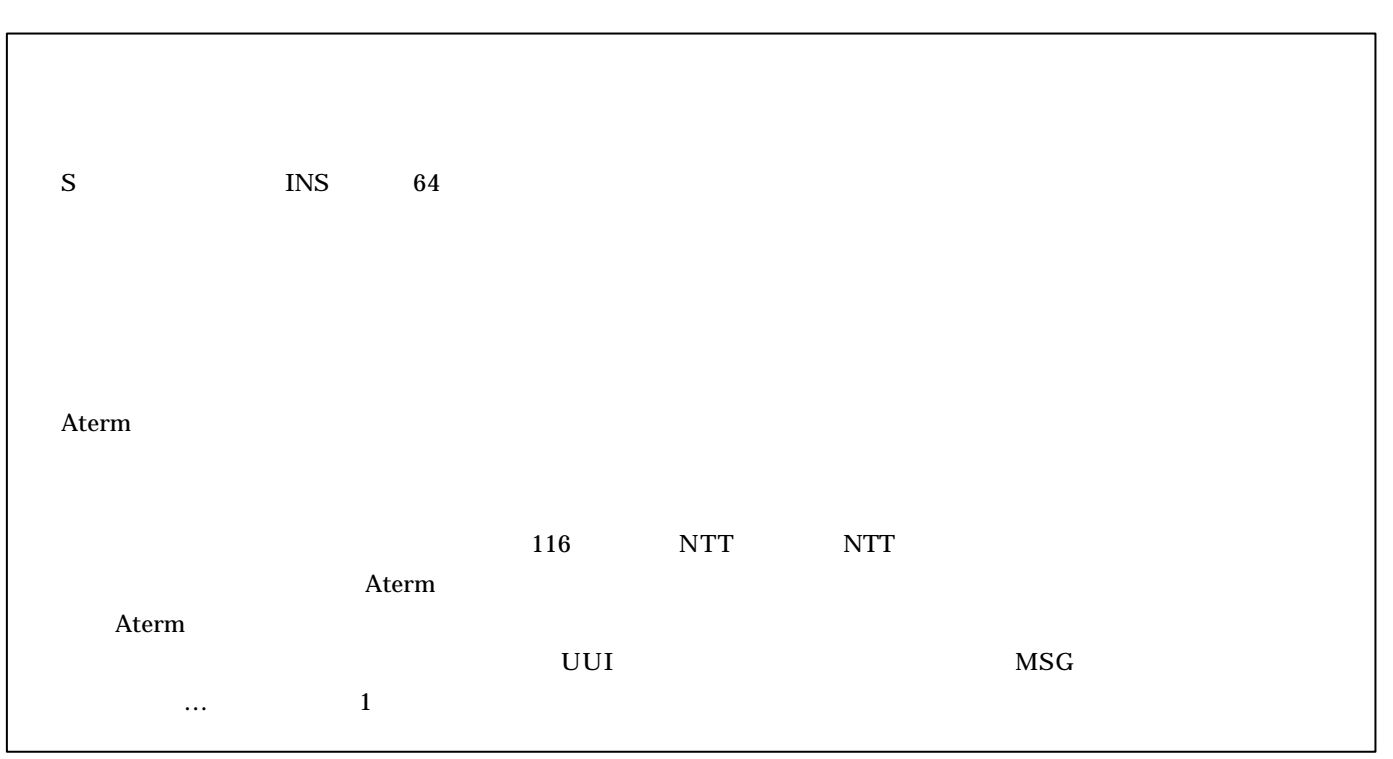

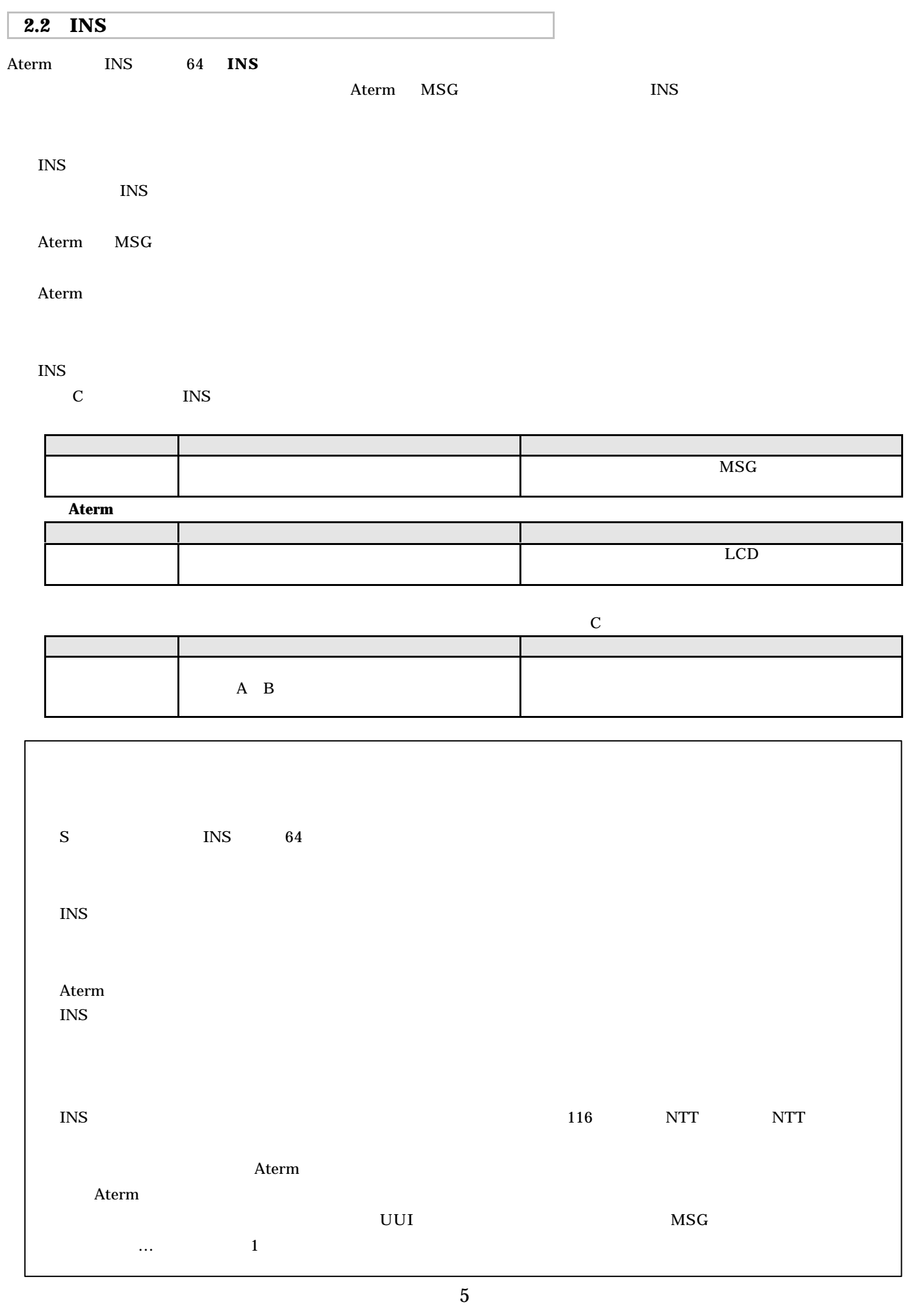

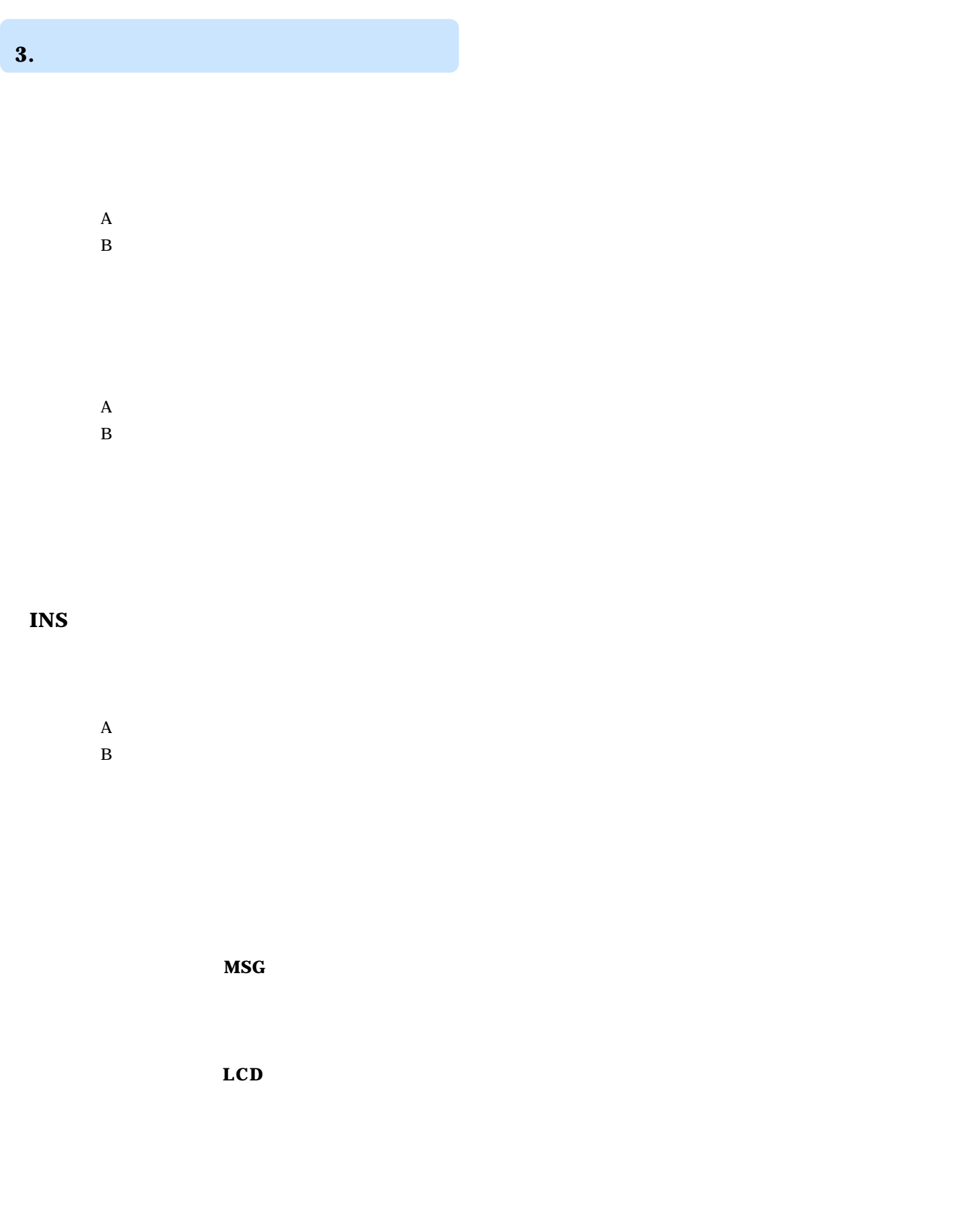

**4.** Second Second Second Second Second Second Second Second Second Second Second Second Second Second Second

 $\mathbf{B}$ ■アナロクボートの読定 × 電話Aボート |電話Bボート |電話Cボート | 共通数量 | 設定項目選択の A 電話Aポートでよく利用する設定です。 **EXCLUSIVE REAL お洗する料理の**<br>作AXモデムハモード用店電話様を掲載 キャッチホン(品) ₫ EXTRY FAT Ξ (学習時の動作形) 内部与出行类似 日期的省信息 ■ 電信しい方確信音波線6す ■  $\left\vert \mathbf{v}\right\vert$ 若信番号─ 発信を参考連知り一 通知番号  $r$  istota. C.ID.  $\sigma$  weight (F PISキット64の申込後) **WEBST-120** マッセージの小情報を追知するにモード開発)<br>- キャッチボン ディスプレイを使用する  $\overline{\cdot}$ 番号の送出方法()。 メッセージあり情報通知 電話番号 キャンセル  $\sqrt{120}$  $\alpha$ Altern

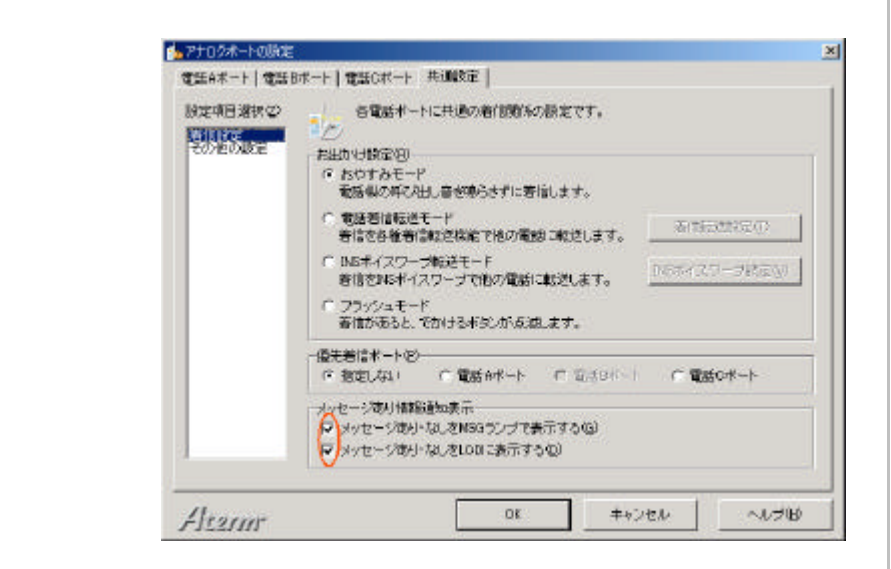

 $\mathbf{B}$ 

 $FAX$ 

OK

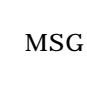

LCD

OK

## **5. AT**

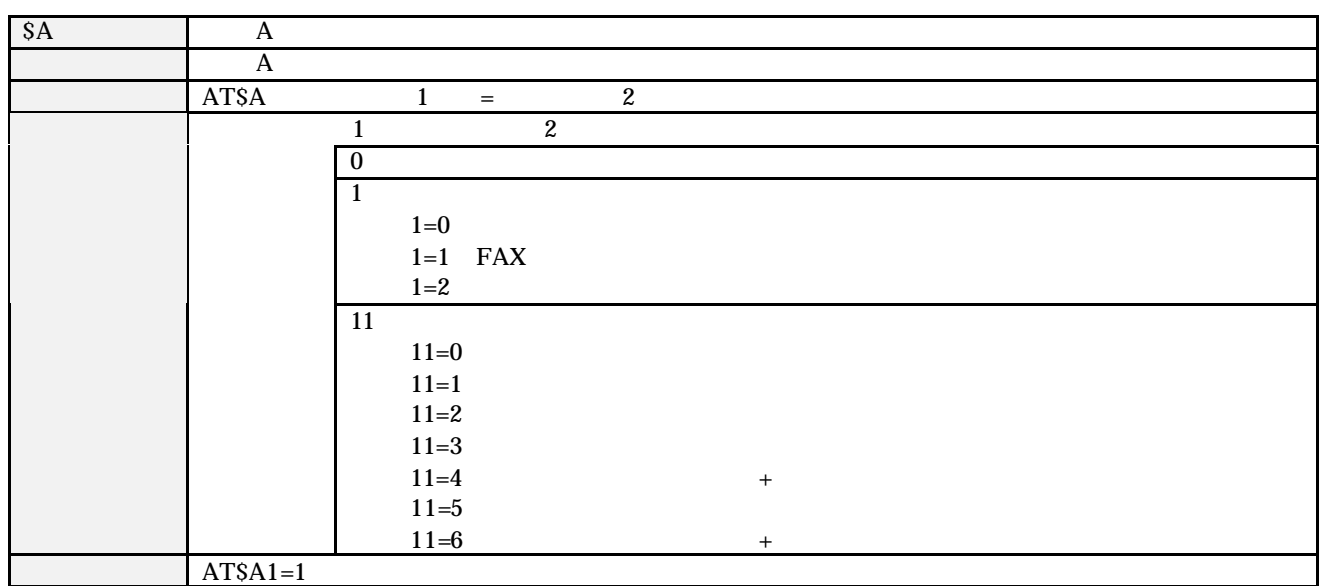

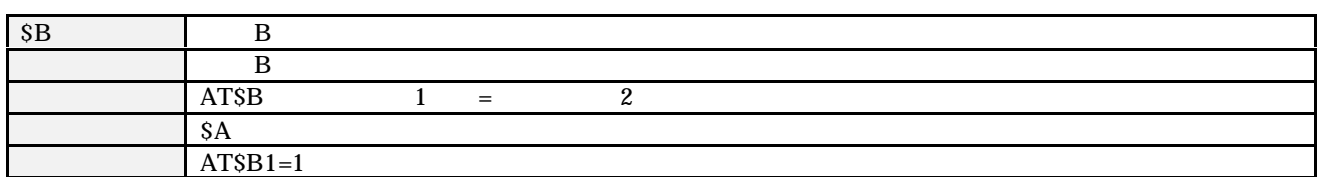

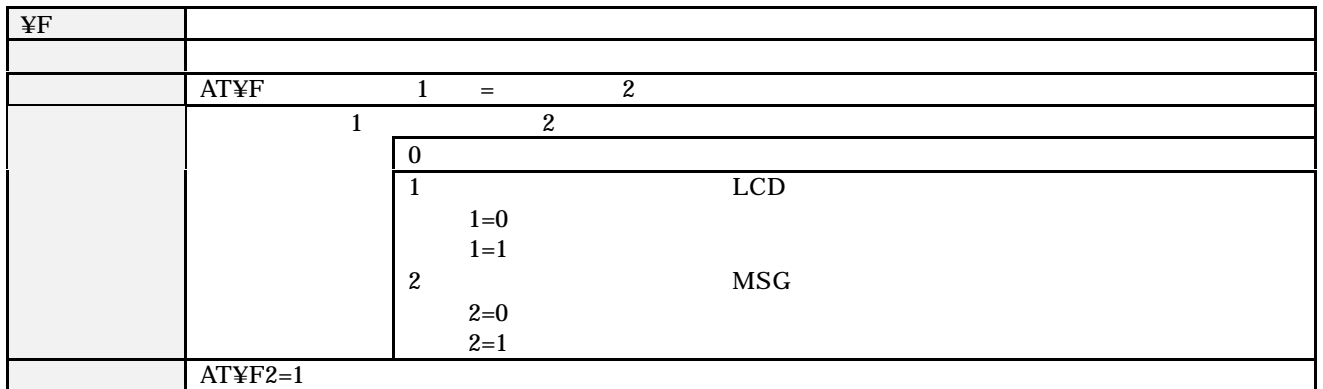

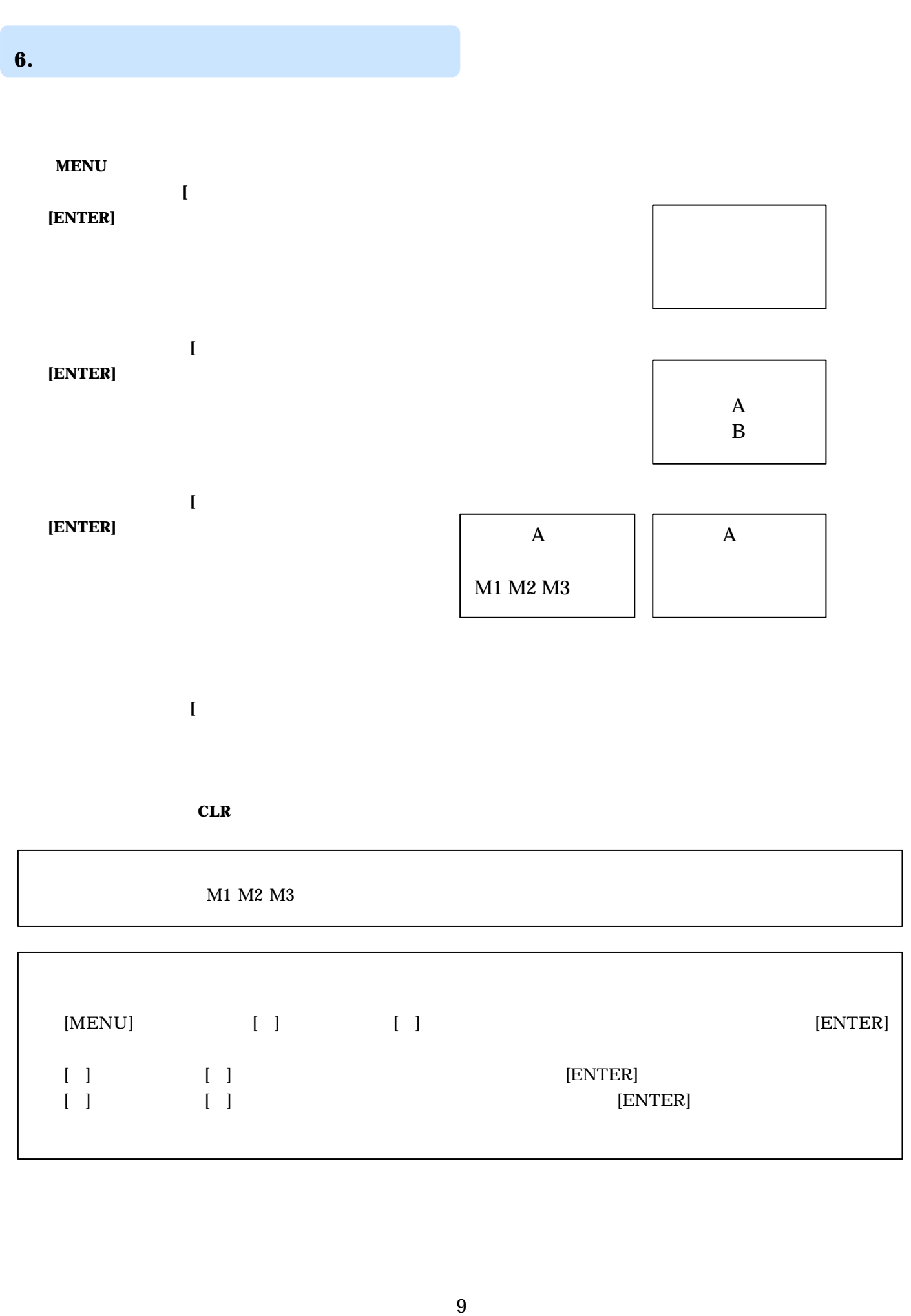